## TLS 1.2 Enablement Frequently Asked Questions

Click for answers to specific questions regarding:

- [Background](#page-0-0)
- [Impact, date and duration](#page-0-1)
- Impact on Skillsoft Hosted Content Server (OLSA [Server\) with an LMS](#page-3-0)
- Impact on Skillsoft Web Services API (OLSA Web [Services\)](#page-3-1)
- [Impact on Skillsoft Legacy Programming API \(BCS\)](#page-4-0)
- [Useful Developer References for Enabling TLS](#page-4-1)

**If your question is not answered below, please contact your Skillsoft Account team or [Support@skillsoft.com](mailto:Support@skillsoft.com) with additional questions.**

<span id="page-0-0"></span>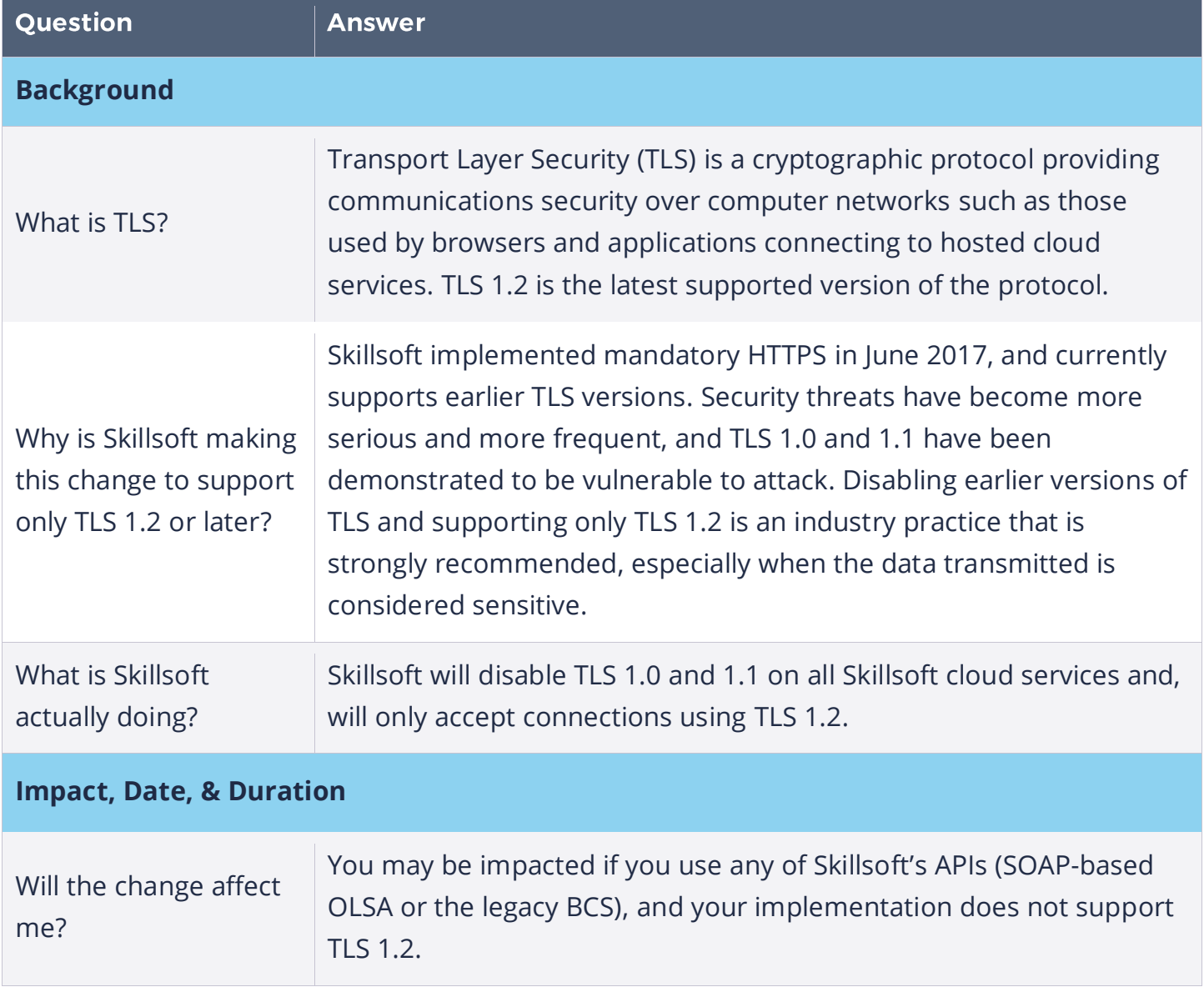

<span id="page-0-1"></span>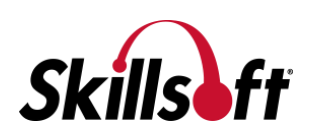

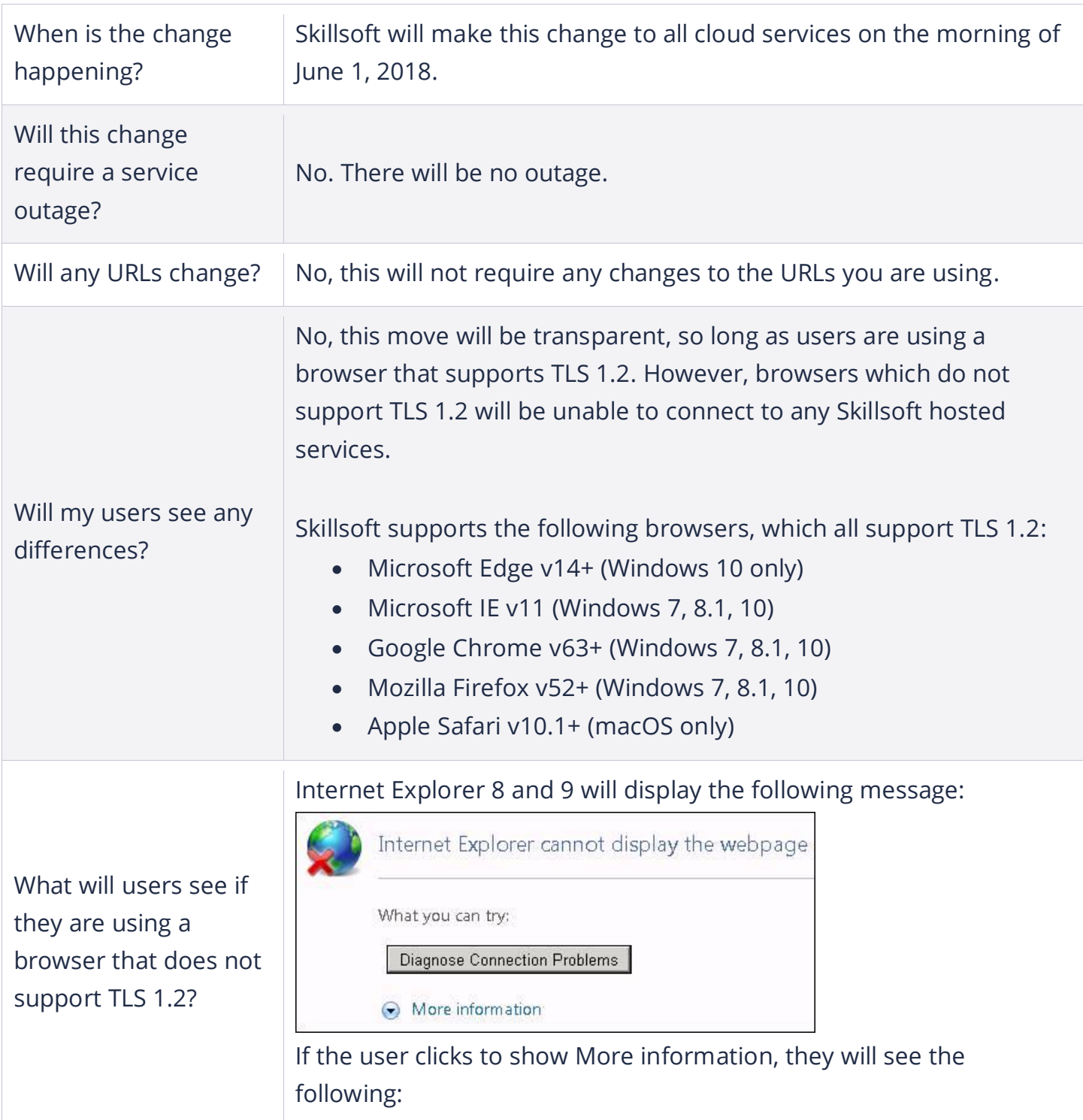

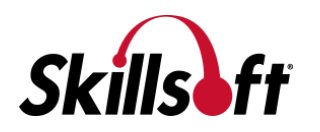

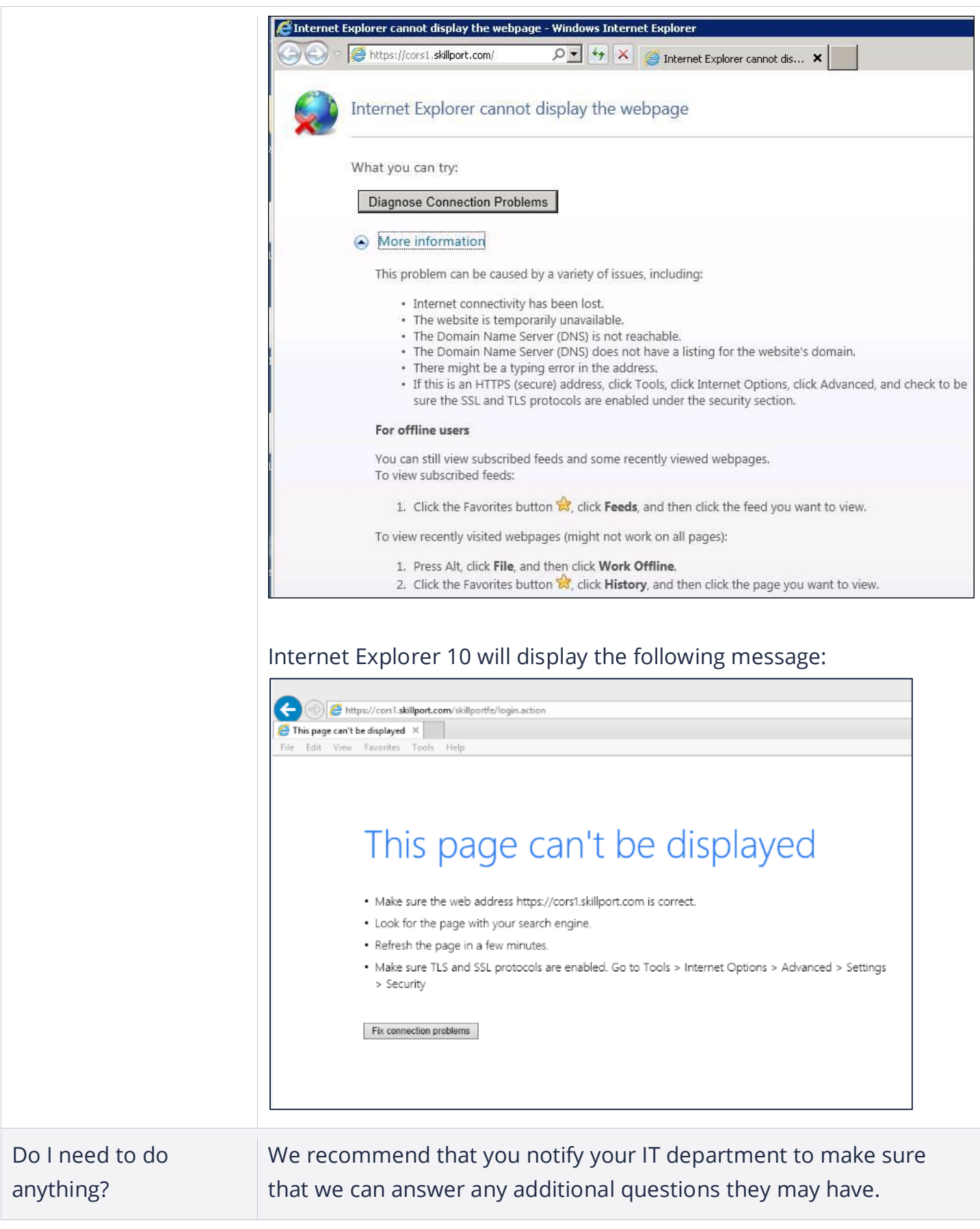

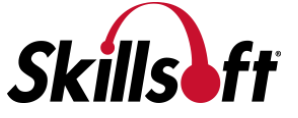

<span id="page-3-2"></span><span id="page-3-0"></span>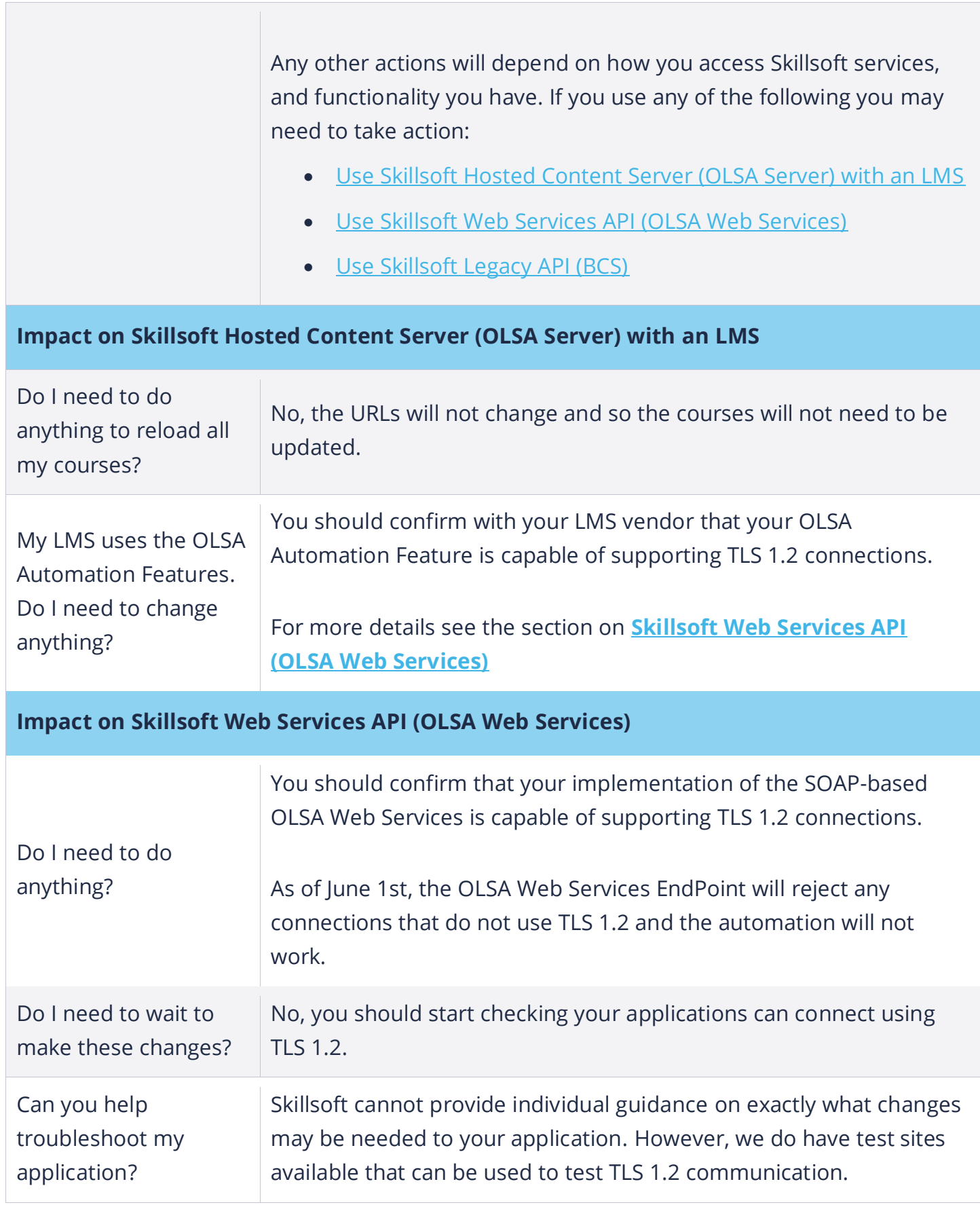

<span id="page-3-1"></span>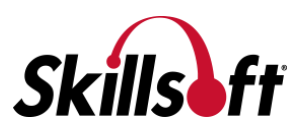

<span id="page-4-2"></span><span id="page-4-0"></span>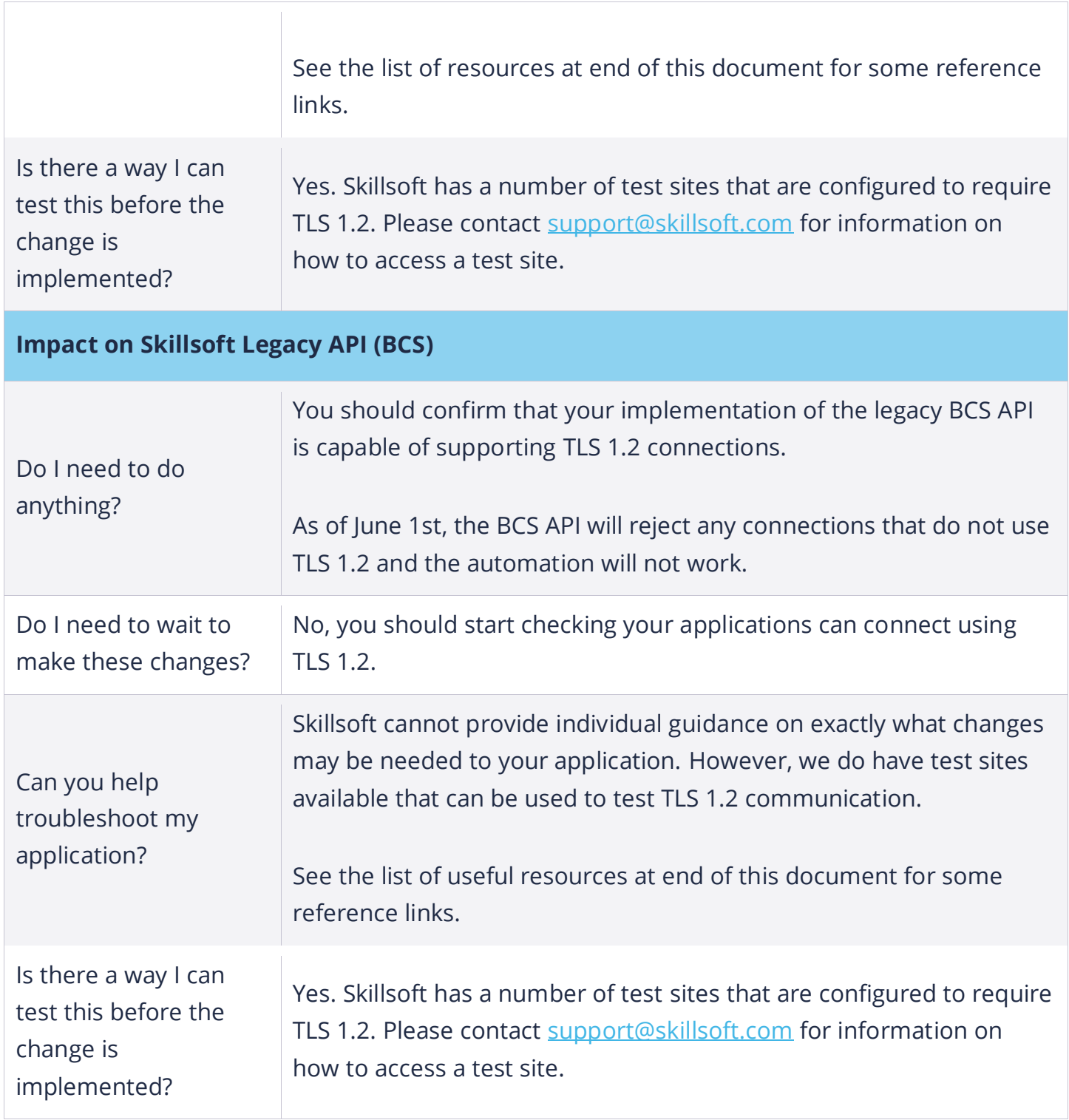

## <span id="page-4-1"></span>**Useful Developer References for Enabling TLS**

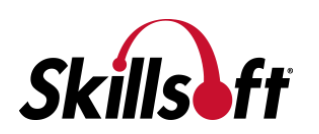

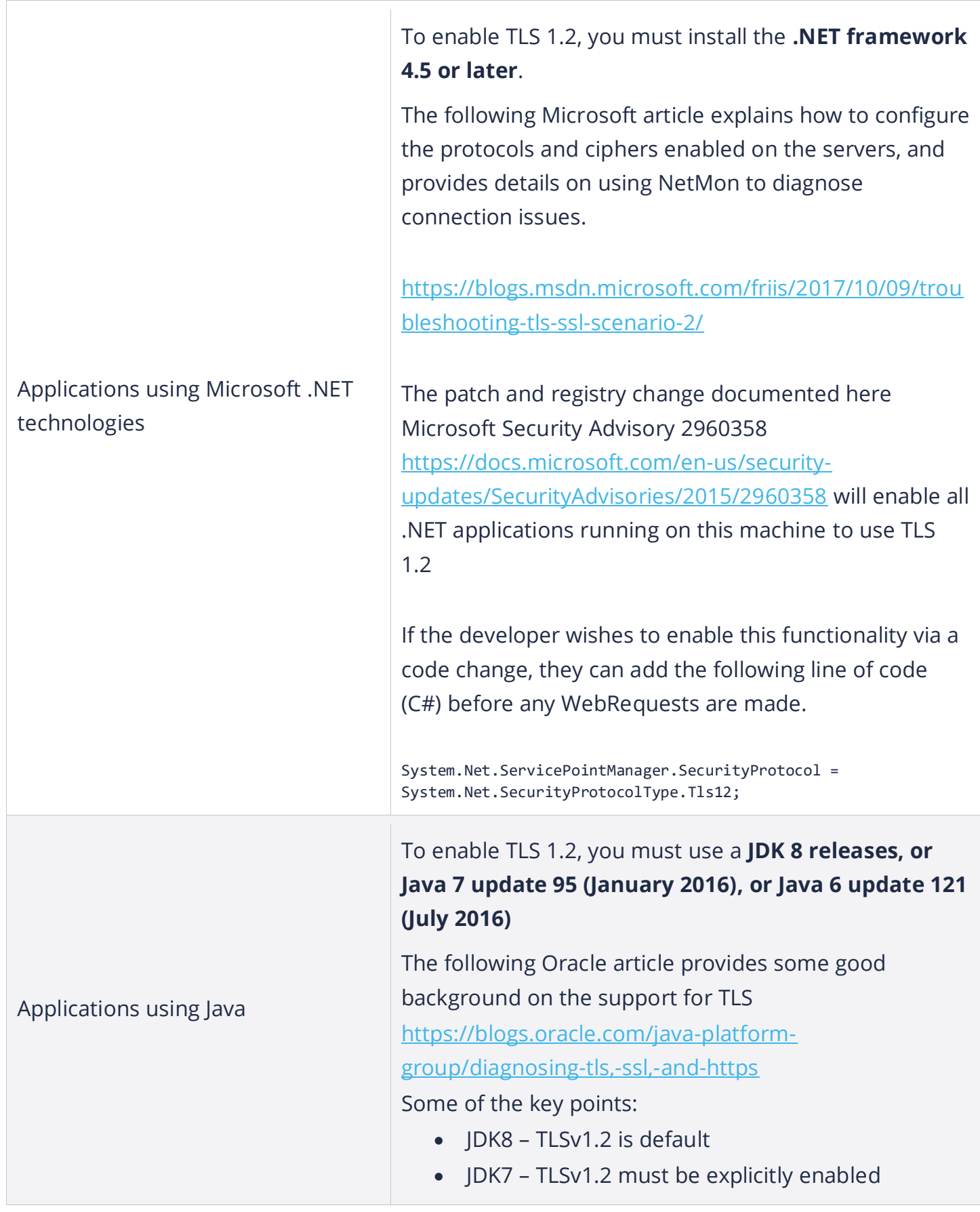

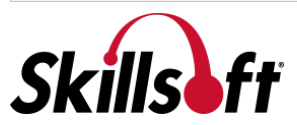

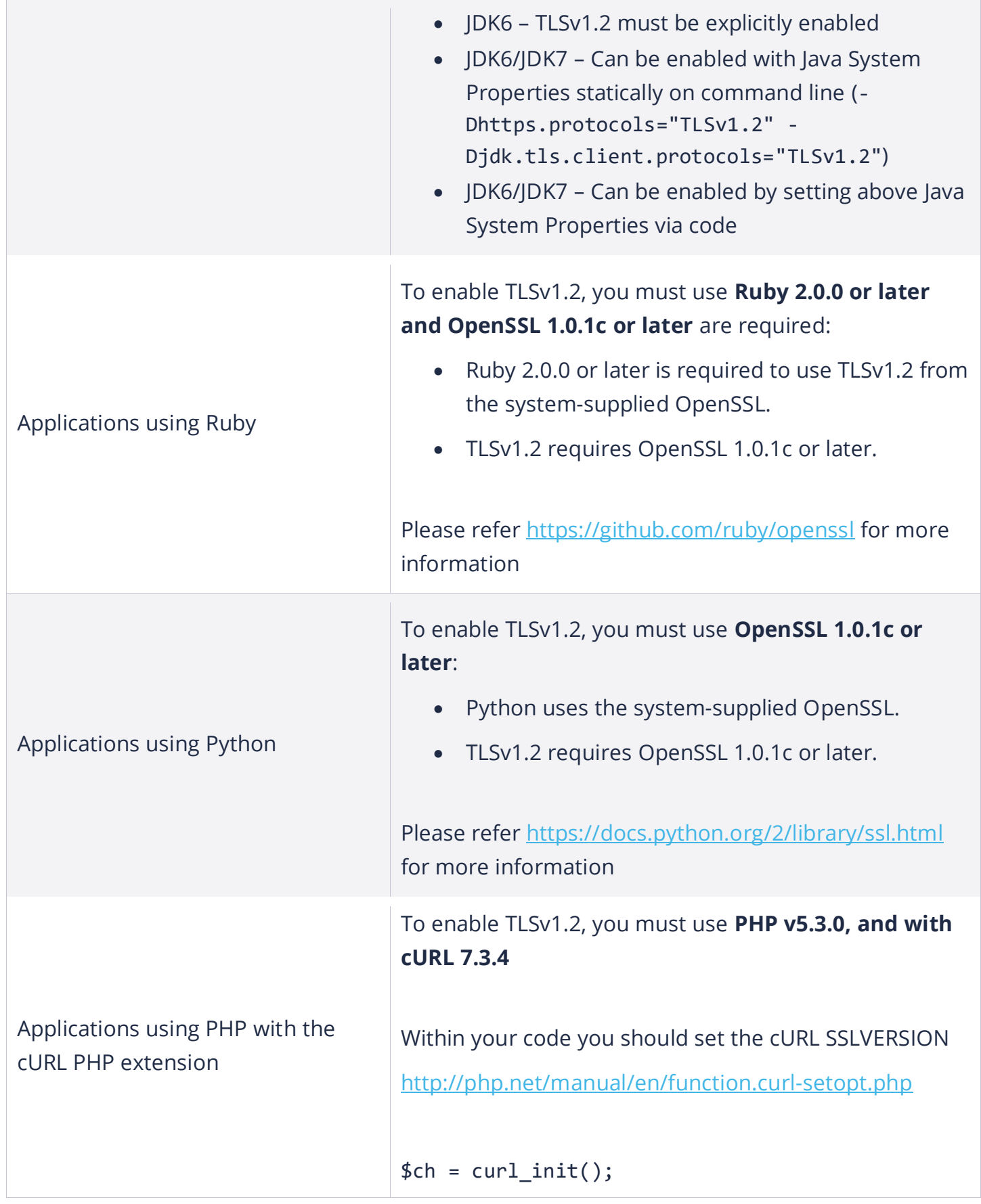

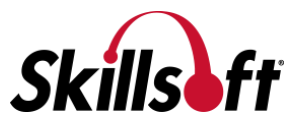

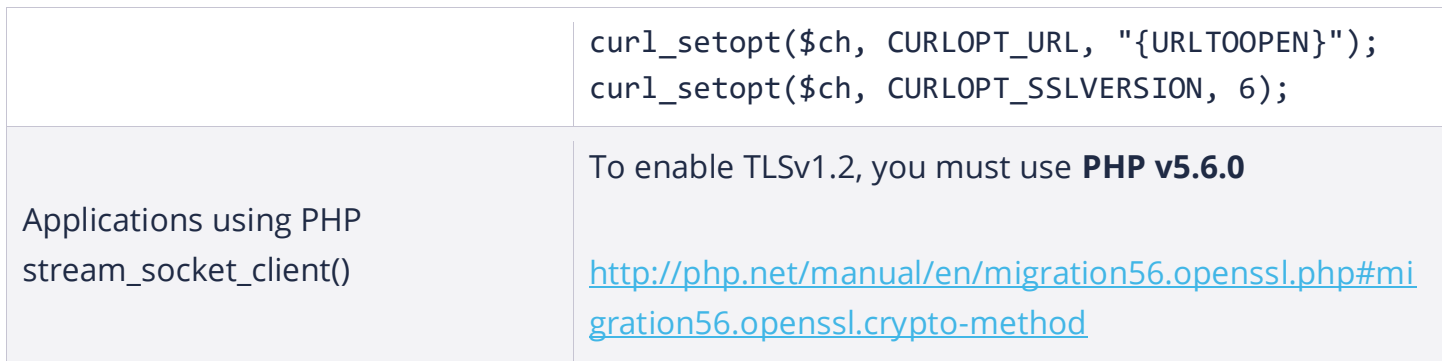

If you wish to confirm your environment is able to connect using TLS 1.2, you can use the open source API available here: [https://www.howsmyssl.com/s/api.html.](https://www.howsmyssl.com/s/api.html)

This API returns details of how your application negotiated a connection to the server, and returns a JSON object. You should verify that the "tls\_version" value is "TLS 1.2".

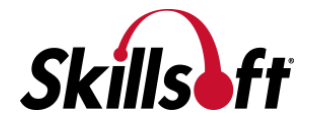